**OrderProg Duplicate Image Finder крякнутая версия Patch With Serial Key Скачать бесплатно без регистрации [Win/Mac]**

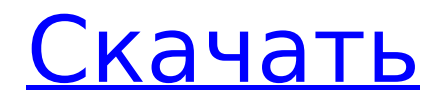

# **OrderProg Duplicate Image Finder Crack [2022-Latest]**

===== OrderProg Duplicate Image Finder Torrent Download — это простое в использовании программное обеспечение, позволяющее находить и устранять повторяющиеся изображения. Поскольку он может обнаруживать дубликаты изображений из библиотеки iTunes, вы можете быть уверены, что ваши дубликаты не занимают место на жестком диске. Я знаю, что многие программы могут найти и удалить эти изображения. Однако это не один из них. Что вам действительно нужно, так это программное обеспечение, предназначенное для легкого поиска этих дубликатов и позволяющее удалить их с компьютера без необходимости открывать какие-либо внешние инструменты. Эта программа может сканировать ваши диски после поиска нескольких слов. Варианты очень просты, потому что он использует настройки вашей системы, чтобы определить, какие диски и папки необходимо сканировать. Что еще более важно, программа использует их для сортировки ваших изображений. Интерфейс этой простой программы очень прост. Вы можете сортировать дубликаты по некоторым параметрам. Например, вы можете сортировать изображения по дате или размеру. Основным преимуществом этой программы является возможность выявления дубликатов в медиатеке iTunes. Эта функция позволяет удалить все дубликаты одним нажатием кнопки. Cracked OrderProg Duplicate Image Finder With Keygen очень прост в использовании, единственное, что вам нужно сделать, это просто ввести несколько ключевых слов. Вы также можете настроить минимальный размер файла и максимальный размер файла. По умолчанию программа автоматически установлена на 1,0 МБ. Вы можете изменить этот параметр в соответствии с вашими потребностями и ускорить весь процесс. Более того, вы можете проверить состояние своих дисков. По умолчанию для обнаружения дубликатов используется сравнение файлов. Однако вы также можете воспользоваться поиском по библиотеке iTunes. Например, вы можете добавить некоторую строку в поле поиска iTunes и позволить программе сканировать только те элементы, которые содержат этот текст. В целом, OrderProg Duplicate Image Finder — это простая утилита, которая поможет вам найти и удалить все дубликаты с вашего компьютера. Детали поиска дубликатов изображений OrderProg: ==== Организуйте свой жесткий диск, чтобы сэкономить место. Определите дубликаты изображений и файлов в вашей системе. Определите и удалите дубликаты файлов в медиатеке iTunes. Удалите эти изображения и файлы, используя простой интерфейс. Поддерживает диски, папки и их содержимое. Совместимость с Windows XP, Vista, 7, 8 и 10. Совместим со всеми англоязычными версиями программы. Поиск дубликатов изображений OrderProg

#### **OrderProg Duplicate Image Finder**

OrderProg Duplicate Image Finder Activation Code — это надежное приложение, которое поможет вам идентифицировать дубликаты файлов изображений на ваших дисках. Он также может сортировать и сжимать дубликаты, и это быстрый способ удалить их из вашей системы. Ключевая особенность: - Высокоскоростной режим для быстрого сканирования. - Сжимайте дубликаты с помощью сжатия JPG. - Удаляет дубликат после нажатия на него. - Работает с Mac, Windows и Linux. Подробнее о поиске дубликатов изображений OrderProg: Как отформатировать список дат в Python 3? У меня есть список дат следующим образом: d = [ '2019-11-02', '2018-01-05', '2019-01-11', '2020-01-25', '2019-02-06', '2019-02-12' , '2017-11-19', '2018-12-07', '2019-01-15', '2019-03-01', '2018-04-16', '2018-11-12'] И я хотел бы отформатировать их определенным образом. В частности, я хотел бы отформатировать первую и последнюю даты в формате DATE, например. 01.01.2019 -> '01.01.2019' 2019-03-02 -> '03-02-2019' 2018-12-31 -> '12-31-2018' а даты между ними должны быть в формате ММ-ДД-ГГГГ, например: 05.01.2019 -> '05.01.2019' 11.01.2019 -> '11.01.2019' 06.02.2019 -> '06.02.2019' 12.02.2019 -> '12.02.2019' 19.01.2019 -> '19.01.2019' 07.12.2019 -> '07.12.2019' 15.01.2019 -> '15.01.2019' 01.03.2019 -> '01.03.2019' 1709e42c4c

## **OrderProg Duplicate Image Finder Crack + Free**

OrderProg Duplicate Image Finder — это простая в использовании утилита, которая поможет вам быстро найти и удалить бесполезные изображения. Программа выполняет глубокий поиск в системе, чтобы найти все изображения, содержание которых совпадает с другими изображениями. После завершения процесса инструмент определит дубликаты файлов и отобразит их для быстрого выбора. Основные характеристики: Несколько сканирований Различия типов (1:1) Подсчитанные дубликаты Подробная информация Встроенные отчеты Встроенное обнаружение библиотек Встроенное сравнение размеров файлов Предварительный просмотр изображения Выберите папку назначения Возможность создания отчетов [Экспрессия ангиопоэтина-1 и -2 и их связь с ММР-9 в линии клеток карциномы почки человека Caki-1]. Исследовать уровни экспрессии ангиопоэтина-1 (Ang-1) и ангиопоэтина-2 (Ang-2) в клеточной линии почечной карциномы человека Caki-1 и их связь с ММР-9 в Caki-1. При иммуногистохимическом анализе были обнаружены уровни экспрессии Ang-1 и Ang-2 в тканях карциномы почки человека и их экспрессия в клетках Caki-1. При Вестерн-блоттинге были обнаружены уровни экспрессии Ang-1 и Ang-2 в клетках Caki-1, обработанных ингибитором MMP-9 и без него (10(-5) моль/л). При иммуногистохимическом анализе выявлена положительная экспрессия Ang-1 и Ang-2 в цитоплазме опухолевых клеток в 11 случаях карциномы почки. Уровни экспрессии Ang-1 и Ang-2 в клетках Caki-1 были высокими по сравнению с контрольной группой (P Q: Как не отображать определенный тип медиа в верхнем меню? Мне нужна помощь в удалении определенных типов мультимедиа, таких как музыка и приложения, из верхнего меню. Я просмотрел документы и не знаю, как это сделать. Как удалить эти типы носителей

### **What's New In OrderProg Duplicate Image Finder?**

Как удалить дубликаты изображений с запоминающего устройства? Давайте позаботимся об этой проблеме профессионально. Если вы не хотите терять драгоценное время, вам следует начать искать дубликаты изображений с помощью автоматического поиска дубликатов фотографий. (CNN) Министр нефти Венесуэлы заявил в понедельник, что президент Николас Мадуро на этой неделе примет окончательное решение о том, примет ли он американскую помощь. или передать его кораблям, контролируемым его военными, для отправки в Соединенные Штаты. «Есть крайний срок», — сказал глава российской государственной нефтяной компании «Роснефть» Игорь Сечин. «Наш венесуэльский партнер сказал, что примет помощь только в том случае, если она будет поступать через международное сообщество». Выступая перед журналистами, собравшимися в Москве, Сечин и другие руководители нефтяных компаний заявили, что, если Мадуро не примет партию помощи США, Венесуэла попытается отправить нефть напрямую в Соединенные Штаты на панамской стороне Тихого океана. Мадуро в понедельник созвал встречу на среду, чтобы обсудить гуманитарную помощь США. ЛОНДОН, ОБЪЕДИНЕННЫЙ КИНГДОМ - 12 НОЯБРЯ: Герцогиня Сассекская, Меган Маркл и принц Гарри посещают гала-концерт Serpentine Gala в Королевском Альберт-Холле 12 ноября 2018 года в Лондоне, Англия. (Фото Криса Джексона/Getty Images) Принц Гарри и Меган Маркл вместе поселились в лондонском районе Кенсингтон и Челси. Хотя многие думают, что пара поженилась, королевская семья попрежнему предпочитает подождать и посмотреть, как будет развиваться ситуация. Согласно Daily Mail, принц и его жена провели много времени в особняке Frogmore House в Виндзоре, Беркшир. Однако все, похоже, переместилось в Кенсингтон и Челси. На данный момент нет подтверждения того, в какое именно здание они переехали, но в заявлении для People дворец сказал, что они «в восторге» от Меган и Гарри. «Герцог и герцогиня Сассекские с нетерпением ждут возможности жить во Фрогмор-Хаусе, когда они начнут процесс обретения финансовой независимости в качестве супружеской пары и воспитания сына. Они с

нетерпением ждут этой захватывающей новой главы и возможности провести время всей семьей во Фрогмор-Хаусе с более широкой королевской семьей. «Герцог и герцогиня благодарны всем своим верным сотрудникам Frogmore House за всю тяжелую работу и поддержку, которую они оказали им в течение прошлого года». �

# **System Requirements For OrderProg Duplicate Image Finder:**

Мы слышали, как люди жалуются, что не видят звезд в облаке. Карта Облачного Атласа — это место, где находятся все звезды. Нет смысла быть в облаке, если не видишь звезд. Мы знаем, что некоторые люди делали карты без звезд, и чтобы они отображали звезды, они должны иметь карту вне облака. Мы предлагаем вам сначала создать карту в облаке, а затем сделать ее доступной вне облака. Другими словами, вы бы изменили настройки вашего облака, чтобы вы могли видеть звезды со всего мира.